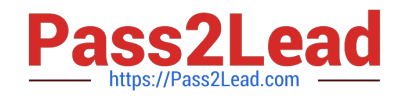

# **C\_C4H225\_12Q&As**

SAP Certified Technology Associate - SAP Emarsys Customer Engagement Implementation

## **Pass SAP C\_C4H225\_12 Exam with 100% Guarantee**

Free Download Real Questions & Answers **PDF** and **VCE** file from:

**https://www.pass2lead.com/c\_c4h225\_12.html**

### 100% Passing Guarantee 100% Money Back Assurance

Following Questions and Answers are all new published by SAP Official Exam Center

**Colonization** Download After Purchase

- **@ 100% Money Back Guarantee**
- **63 365 Days Free Update**
- 800,000+ Satisfied Customers

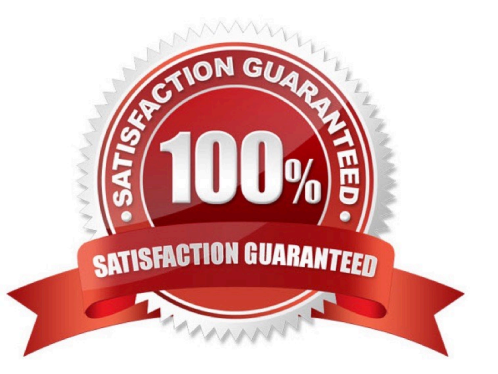

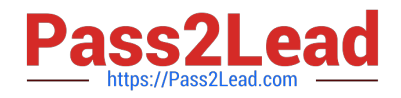

#### **QUESTION 1**

You receive a call from the marketing team saying they need to make a decision about a campaign to collect new contacts with an SAP Emarsys Customer Engagement form. Is it possible to check the number of new contacts who signed up via an active SAP Emarsys Customer Engagement registration form?

- A. Yes, under Management > Forms Settings.
- B. Yes, under Analytics > Registrations > Per Contact Source.
- C. No, the Registrations report is not shown in real time.
- D. Yes, under the Shopify Customer Registration event in a Tactic.

Correct Answer: B

#### **QUESTION 2**

Web Channel displays personalized content on your website. How many domains can use Web Channel?

- A. Two domains are supported.
- B. Unlimited domains are supported.
- C. One domain is supported.
- D. Up to 10 domains are supported.

Correct Answer: C

#### **QUESTION 3**

You select a segment as a recipient source for your Web Channel campaign. You want to display the campaign for two weeks. When is the segment refreshed? Note: There are 2 correct Answer: to this question.

- A. As soon as the Web campaign is launched
- B. Every 6 hours
- C. Hourly
- D. On a daily basis

Correct Answer: AB

#### **QUESTION 4**

You want to exclude domains and email addresses that should not be contacted via email at all. Which option do you need from this list?

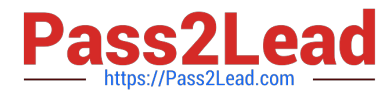

- A. Bounce management
- B. Internal blocklist
- C. Frequency cap
- D. Reply management
- Correct Answer: B

#### **QUESTION 5**

What actions can an account owner perform on the Security Settings page? Note: There are 2 correct Answer: to this question.

- A. Define the permitted email domains.
- B. Set up IP access control.
- C. Deactivate users.
- D. Create external events.
- Correct Answer: AB

[C\\_C4H225\\_12 PDF Dumps](https://www.pass2lead.com/c_c4h225_12.html) [C\\_C4H225\\_12 Study Guide](https://www.pass2lead.com/c_c4h225_12.html) [C\\_C4H225\\_12 Braindumps](https://www.pass2lead.com/c_c4h225_12.html)